Подписано электронной подписью:<br>Вержицкий Данил Григорьевич<br>Должность: Директор КГПИ ФГБОУ ВО «КемГУ»<br>Дата и время: 2024-02-21 00:00:00<br>471086fad29a3b30e244c728abc3661ab35c9d50210dcf0e75e03a5b6fdf6436

МИНИСТЕРСТВО НАУКИ И ВЫСШЕГО ОБРАЗОВАНИЯ РОССИЙСКОЙ ФЕДЕРАЦИИ

Федеральное государственное бюджетное образовательное учреждение высшего образования «Кемеровский государственный университет» Кузбасский гуманитарно-педагогический институт

Факультет информатики, математики и экономики Кафедра математики, физики и математического моделирования

> «УТВЕРЖДАЮ» Декан ФИМЭ А.В. Фомина «9» февраля 2023 г

#### Рабочая программа дисциплины

К.М.08.05 Видеомонтаж Код, название дисциплины /модуля

Направление подготовки / специальность 44.03.05 Педагогическое образование (с двумя профилями подготовки)

> Направленность (профиль) программы / специализация Математика и Информатика

> > Программа бакалавриата

Квалификация выпускника бакалавр

> Форма обучения очная, заочная

> Год набора 2023

Новокузнецк 2023

# **Оглавление**

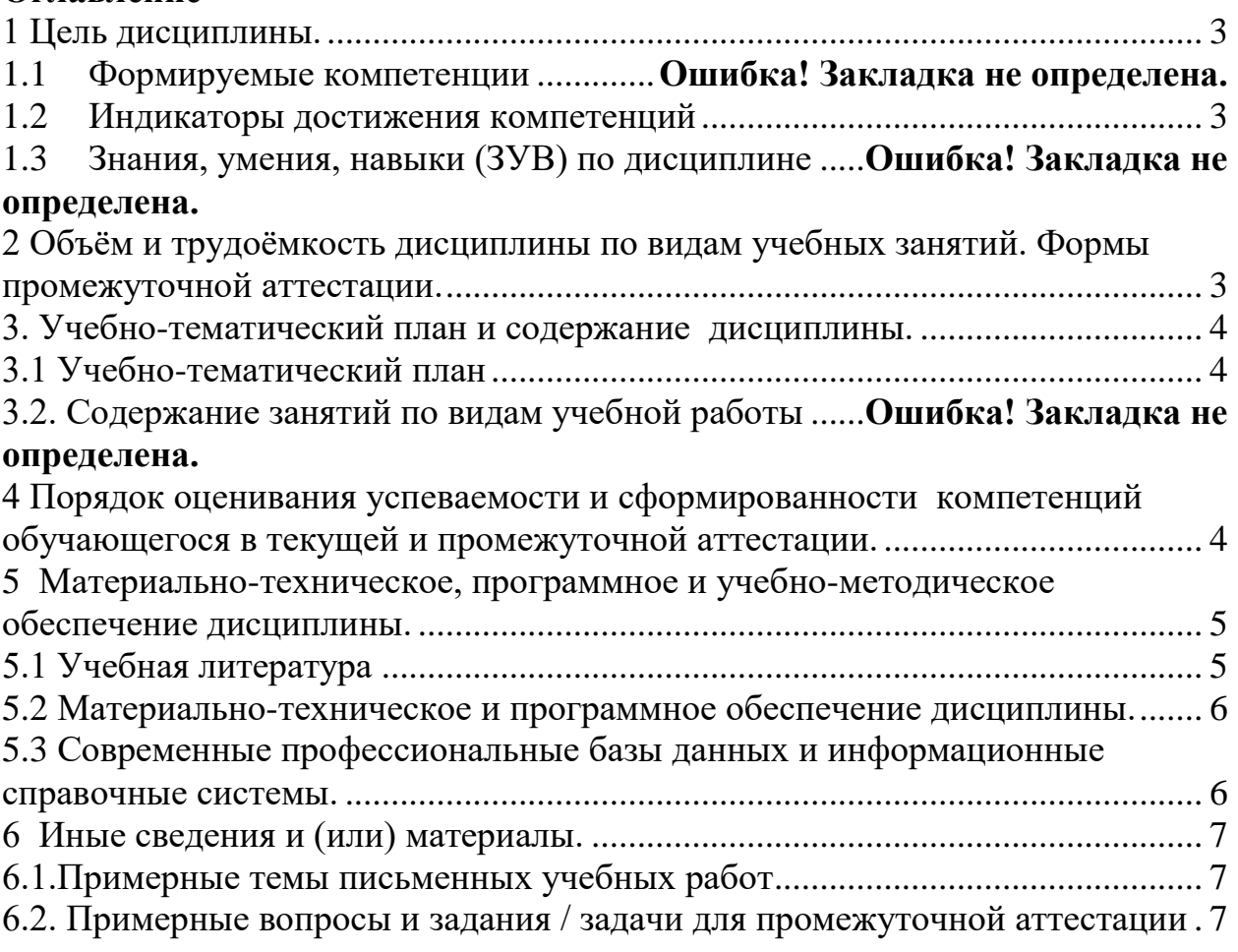

#### 1 Цель дисциплины.

<span id="page-2-0"></span>В результате освоения дисциплины у обучающегося должны быть сформированы компетенции основной профессиональной образовательной программы бакалавриата (далее - ОПОП):

 $\Pi K-2$ 

#### <span id="page-2-1"></span>Формируемые компетенции, индикаторы достижения компетенций, знания, умения, навыки

Таблица 1 - Индикаторы достижения компетенций, формируемые дисциплиной

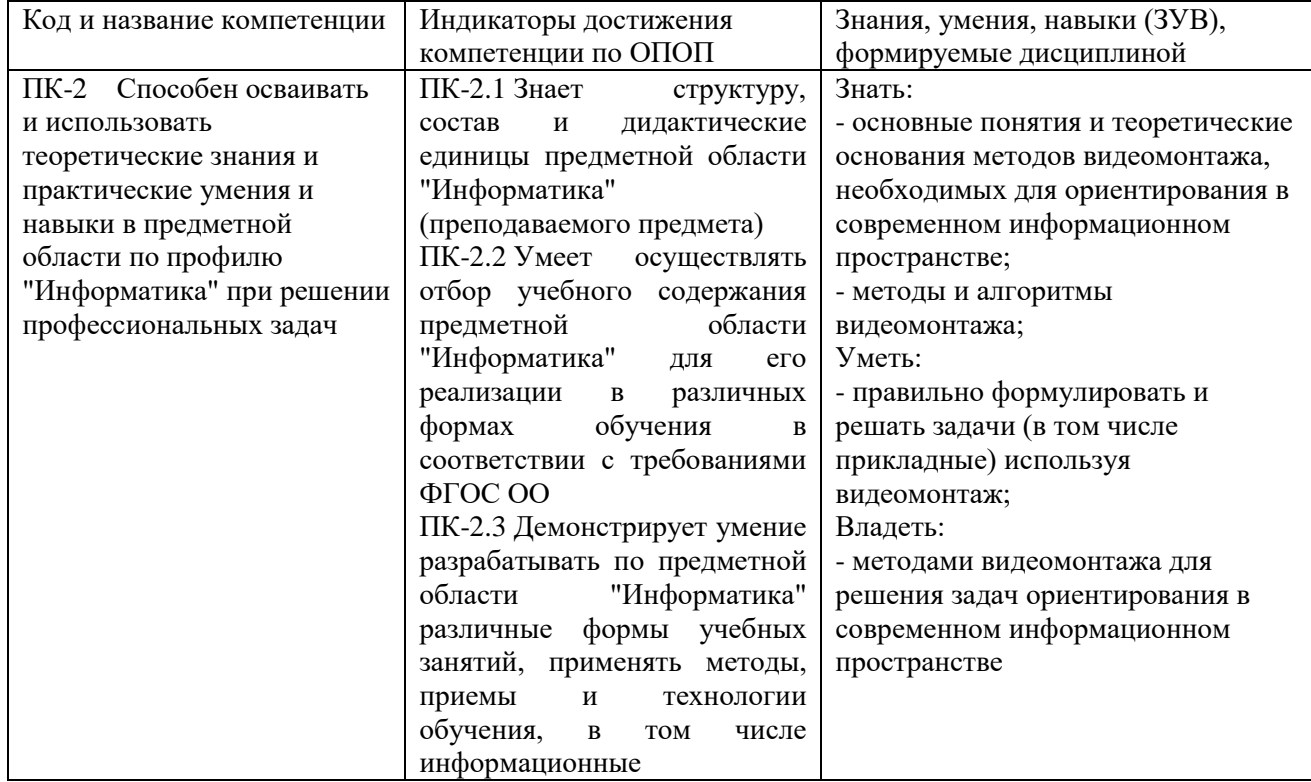

#### <span id="page-2-2"></span>2 Объём и трудоёмкость дисциплины по видам учебных занятий. Формы промежуточной аттестации.

Таблица 2 - Объем и трудоемкость дисциплины по видам учебных занятий

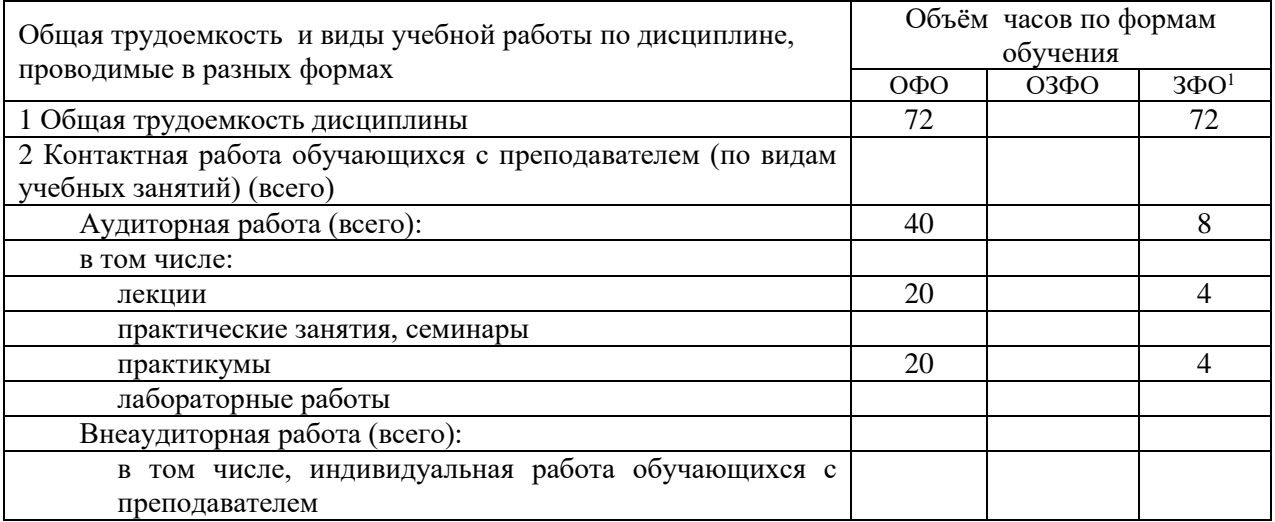

<sup>•</sup> Оставить формы, в которых реализуется ОПОП

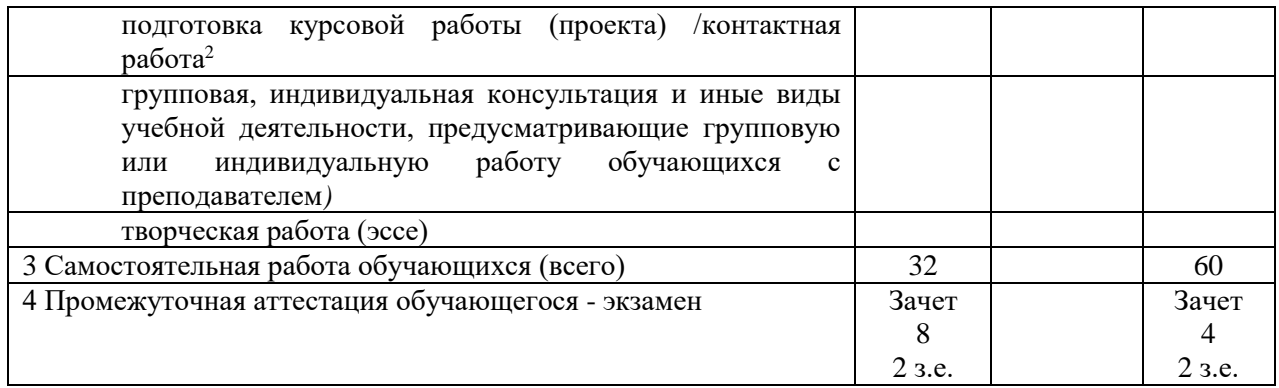

## <span id="page-3-0"></span>**3. Учебно-тематический план и содержание дисциплины. 3.1 Учебно-тематический план**

Таблица 3 - Учебно-тематический план очной / заочной формы обучения

<span id="page-3-1"></span>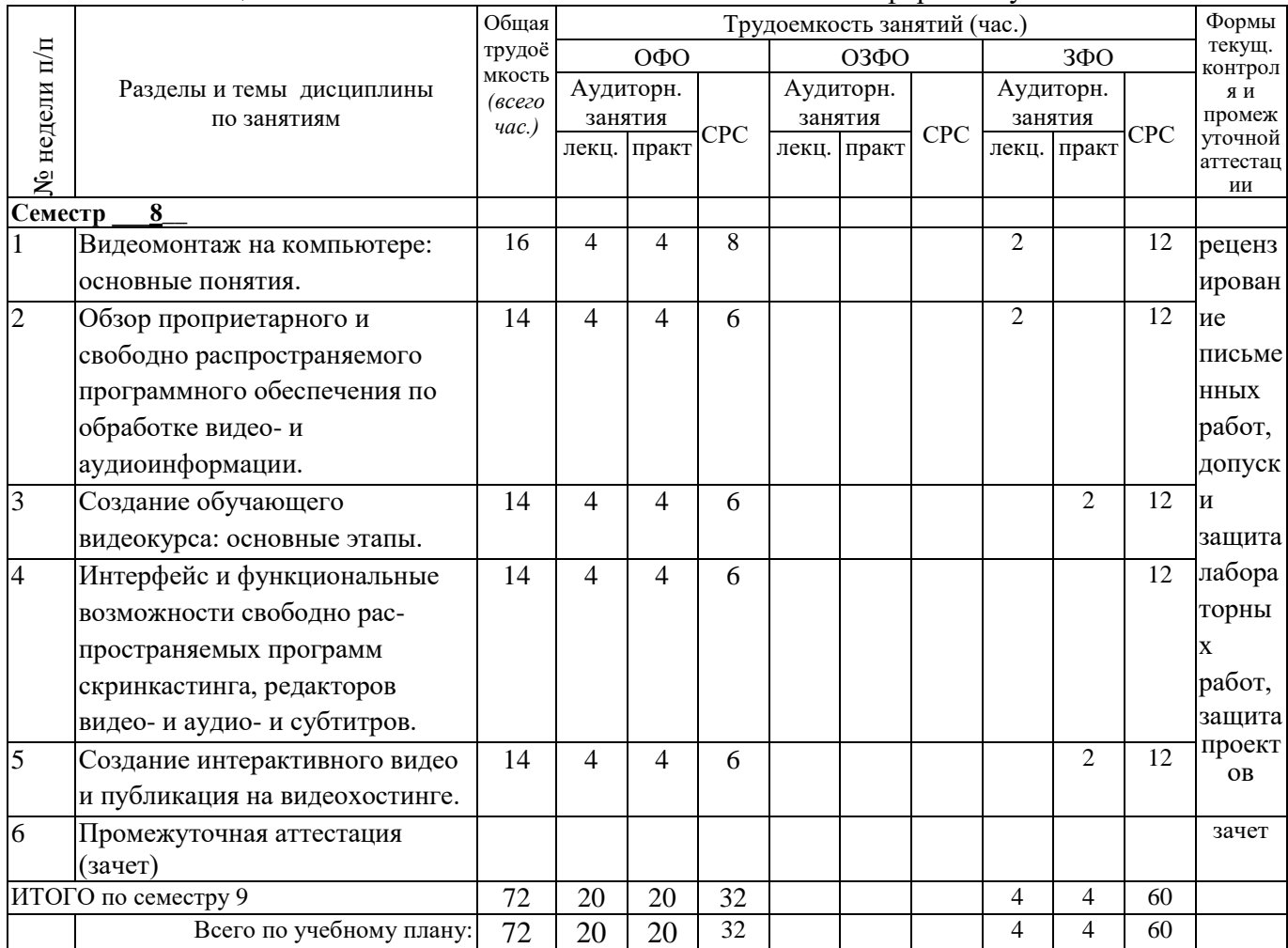

## <span id="page-3-2"></span>**4 Порядок оценивания успеваемости и сформированности компетенций обучающегося в текущей и промежуточной аттестации.**

Для положительной оценки по результатам освоения дисциплины обучающемуся необходимо выполнить все установленные виды учебной работы. Оценка результатов работы обучающегося в баллах (по видам) приведена в таблице 4.

Таблица 4 - Балльно-рейтинговая оценка результатов учебной работы обучающихся по видам (БРС)

1

*<sup>2</sup> Часы, выделенные в УП на курсовое проектирование в контактной форме (3 часа)*

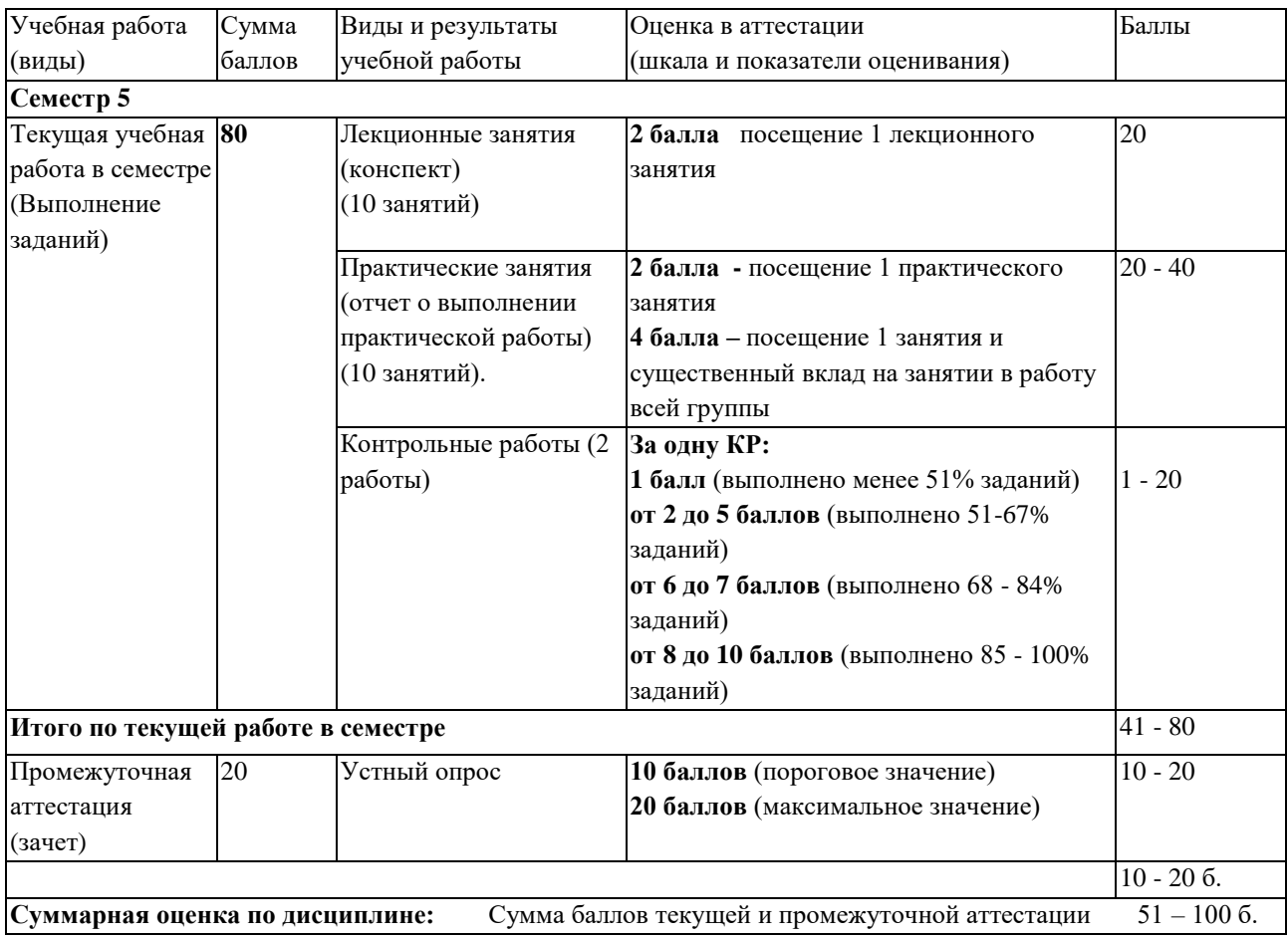

Обучающемуся по ЗФО задание на самостоятельную работу и контрольную работу выдается на установочной сессии.

<span id="page-4-1"></span><span id="page-4-0"></span>**5 Материально-техническое, программное и учебно-методическое обеспечение дисциплины.**

## **5.1 Учебная литература Основная учебная литература Основная учебная литература**

- 1. Современные технологии и технические средства информатизации [Электронный ресурс]: учебник / О. В. Шишов. – Эл. текстовые данные. - : Инфра-М, 2016. - 462 с. - (Высшее образование). - ISBN 9785-16-005369-1. – Режим доступа: <http://znanium.com/catalog.php?bookinfo=543015>
- 2. Пименов, В. И. Видеомонтаж. Практикум [Электронный ресурс] : учебное пособие для академического бакалавриата / В. И. Пименов. — 2-е изд., испр. и доп. — Электронные текстовые данные. – Москва : Издательство Юрайт, 2017. — 141 с. — (Университеты России). — Режим доступа: [https://biblio-online.ru/viewer/DB475F61-A227-4130-B77C-](https://biblio-online.ru/viewer/DB475F61-A227-4130-B77C-E830939854DE)[E830939854DE](https://biblio-online.ru/viewer/DB475F61-A227-4130-B77C-E830939854DE)

#### **Дополнительная учебная литература**

1. Гвоздева, В. А. Базовые и прикладные информационные технологии [Электронный ресурс]: учебник / В. А. Гвоздева. – Эл. текстовые данные. - Москва : ФОРУМ : ИНФРА-М, 2014. - 384 с. - (Высшее образование). – Режим доступа: <http://znanium.com/catalog.php?bookinfo=428860>

## **5.2 Материально-техническое и программное обеспечение дисциплины.**

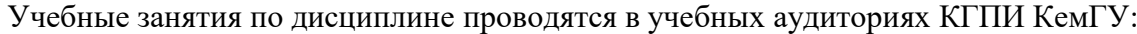

<span id="page-5-0"></span>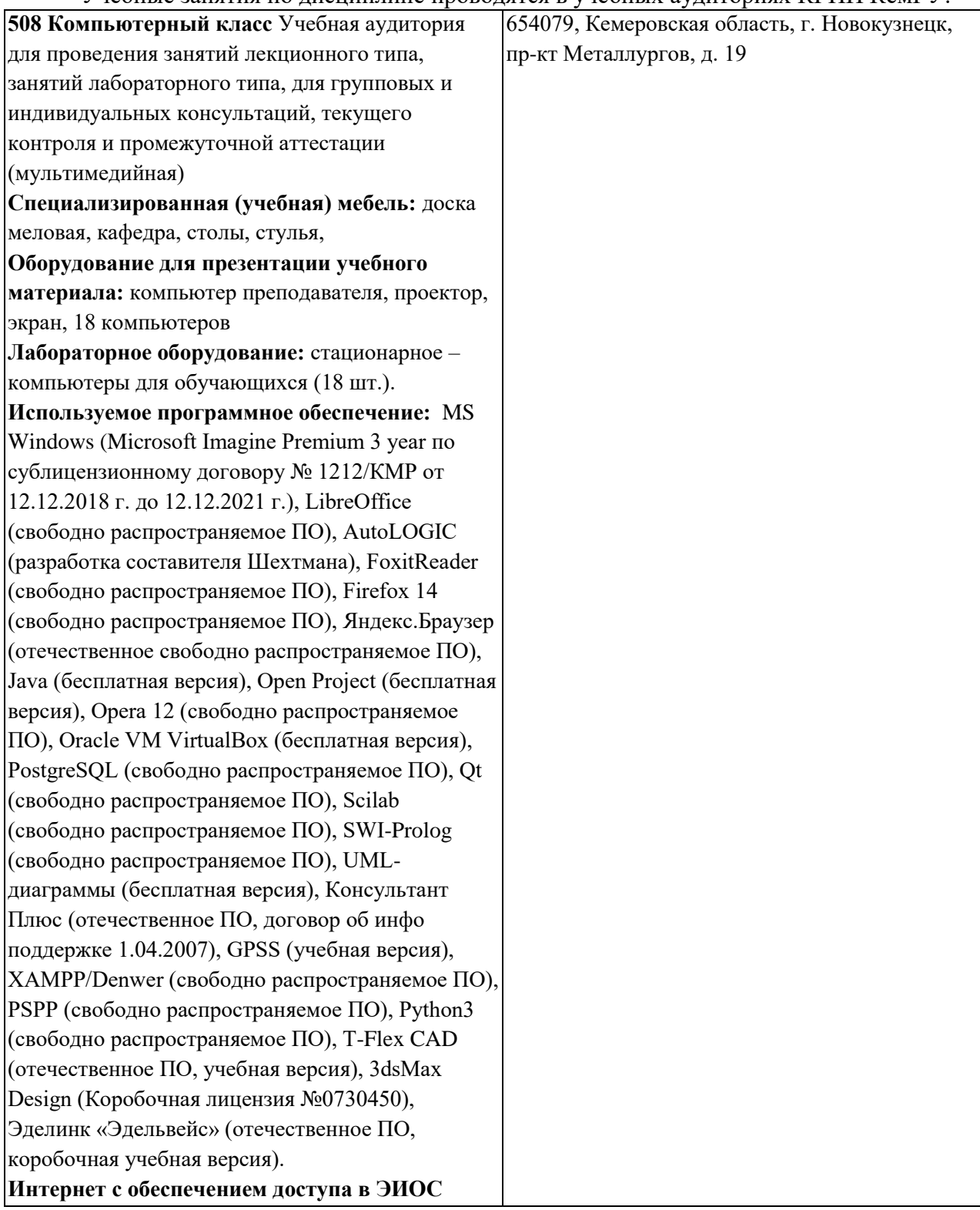

## <span id="page-5-1"></span>**5.3 Современные профессиональные базы данных и информационные справочные системы.**

## **Перечень СПБД и ИСС по дисциплине**

1. Федеральный портал «Российское образование» - [http://www.edu.ru.](http://www.edu.ru/) Доступ свободный

2. Информационная система «Единое окно доступа к образовательным ресурсам» [http://www.window.edu.ru.](http://www.window.edu.ru/)

3. Федеральный центр информационно-образовательных ресурсов - [http://fcior.edu.ru.](http://fcior.edu.ru/) Доступ свободный.

4. Федеральный портал "Информационно-коммуникационные технологии в образовании" - [http://www.ict.edu.ru/.](http://www.ict.edu.ru/)

5. Сайт Министерства образования и науки РФ. - Режим доступа: [http://www.mon.gov.ru.](http://www.mon.gov.ru/) Доступ свободный.

6. Единая коллекция цифровых образовательных ресурсов.- Режим доступа: [http://school](http://school-collection.edu.ru/)[collection.edu.ru/](http://school-collection.edu.ru/)

7. Единое окно доступа к образовательным ресурсам. Раздел Образование в области техники и технологий  $-\frac{http://window.edu.ru/?p_rubr=2.2.75}{http://window.edu.ru/?p_rubr=2.2.75}$  $-\frac{http://window.edu.ru/?p_rubr=2.2.75}{http://window.edu.ru/?p_rubr=2.2.75}$  $-\frac{http://window.edu.ru/?p_rubr=2.2.75}{http://window.edu.ru/?p_rubr=2.2.75}$ 

#### **Перечень ресурсов информационно-телекоммуникационной сети «Интернет», необходимых для освоения дисциплины**

- 1. Заика, А.А. Цифровой звук и MP3-плееры: Учебный курс. Режим доступа: <http://www.intuit.ru/>
- 2. Кирьянов, Д.В. Компьютерный видеомонтаж и анимация: Видеокурс. Режим доступа: <http://www.intuit.ru/>
- 3. Кирьянов, Д.В. Основы видеомонтажа в Adobe Premiere CS3: Видеокурс. Режим доступа: <http://www.intuit.ru/>
- 4. Кирьянов, Д.В. Основы создания домашнего видео: Видеокурс. Режим доступа: <http://www.intuit.ru/>
- 5. Рознатовская, А.Г. Создание компьютерного видеоролика в Adobe Premiere Pro CS2: Учебный курс. Режим доступа: <http://www.intuit.ru/>

## **6 Иные сведения и (или) материалы.**

#### **6.1.Примерные темы письменных учебных работ**

#### <span id="page-6-2"></span><span id="page-6-1"></span><span id="page-6-0"></span>**6.1.2 Контрольные работы/ рефераты/ индивидуальные задания обучающемуся.**

**6.2. Примерные вопросы и задания / задачи для промежуточной аттестации** Форма промежуточной аттестации зачет

Таблица 5 – Типовые (примерные) контрольные вопросы и задания

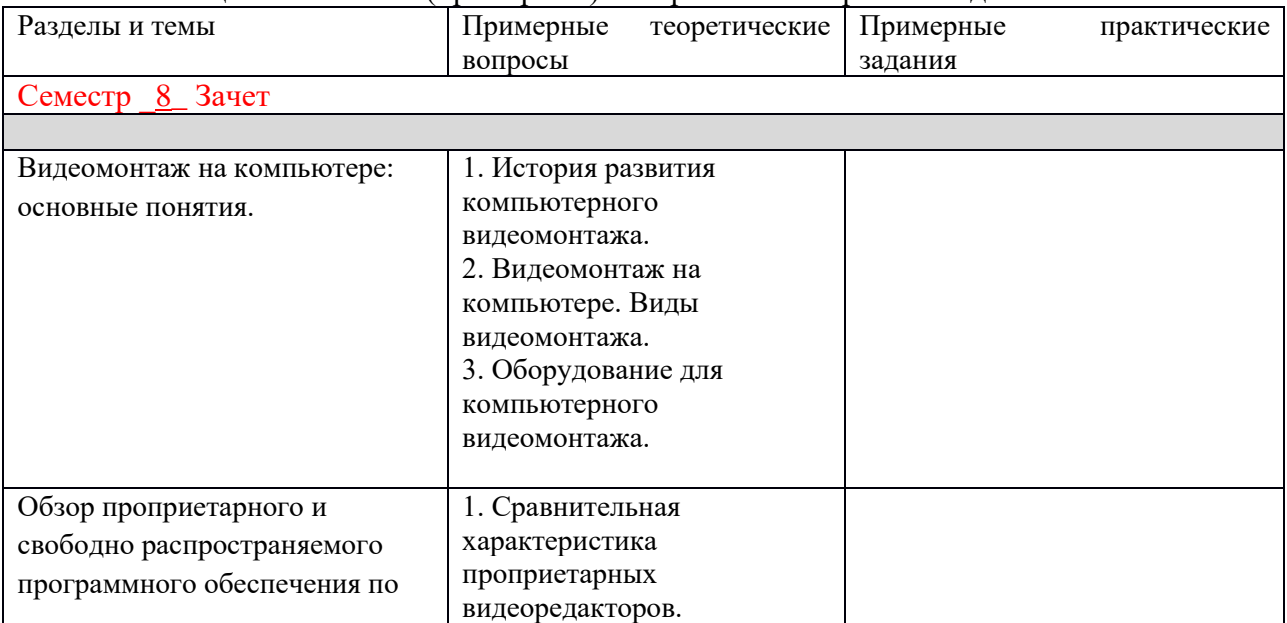

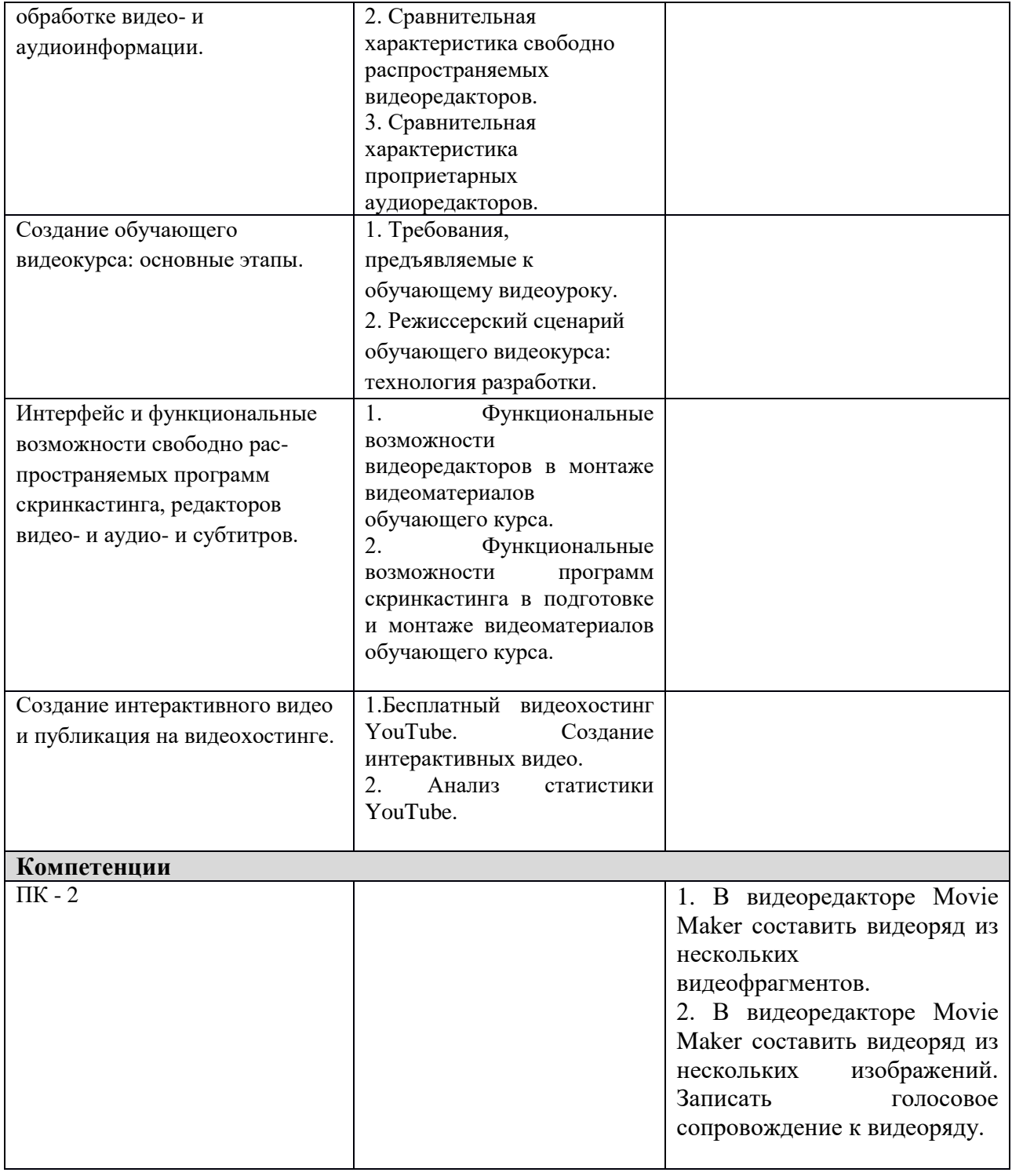

Составитель (и):

(*фамилия, инициалы и должность преподавателя (ей)*)